**Reibun De Manabu Pdf 18**

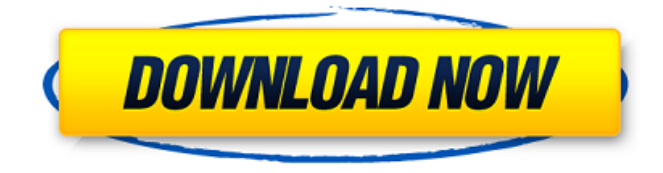

 $a$ f»Ryugakusei no Tame no Akademikku Japanizu Chokai Chukyu (p. 34) ãf»Chukyu Kara Hajimeru Nyusu no Nihongo Chokai 40 (p. 34)  $a$ f» Kaitei Ban Reibun de Manabu.. (p. 33)  $\tilde{a}$ f»Sashino Shounen Hanbei. . (p. 32)  $\tilde{a}$ f»Ganbare no Neko Nihongo Chokai Chukyu (p. 31) ãf»Megazu Sosen-tachi no Chikyuu Chukyu. (p. 30 What others say Japanizu Chokai Chukyu (p. 34)  $\tilde{a}$ f»Chukyu Kara H

## **Reibun De Manabu Pdf 18**

Now, I'm trying to combine the two using Shell Script. I tried the following : (please note that the file1 and file2 are the same) #!/bin/sh cat file1.html file2.html >> file1.html When running this I get the error "cat: file1.html: Input/output error" I tried another way using cat, sort and grep but have the same error. A: When running your script, set it to run as a user with the required privileges (e.g. root) - then the text files will be readable. Otherwise, you can try: rsync -aP --ignore-existing file1.html file2.html file1.html // // detail/timer\_queue\_base.hpp //

// // Copyright (c) 2003-2018 Christopher M. Kohlhoff (chris at kohlhoff dot com) // // Distributed under the Boost Software License, Version 1.0. (See accompanying // file

~~~~~~~~~~~~~~~~~~~~~~~~~~~~

LICENSE 1 0.txt or copy at  $\frac{1}{4}$  #ifndef ASIO DETAIL TIMER QUEUE BASE HPP #define ASIO DETAIL TIMER QUEUE BASE HPP #if defined( MSC VER) && ( MSC VER  $>= 1200$ ) # pragma once #endif // defined(\_MSC\_VER) && ( $MSC$  VER  $>= 1200$ ) #include "asio/detail/config.hpp" #include "asio/detail/noncopyable.hpp" #include "asio/detail/op queue.hpp" #include "asio/detail/operation.hpp" #include "asio/detail/scoped ptr.hpp" #include "asio/detail/timer queue base ptr.hpp" #include "asio/detail/timer queue set.hpp" #include "asio/detail/timer queue tag.hpp" #include "asio/detail/push options.hpp" namespace asio { namespace detail c6a93da74d

[https://ofsnl.nl/wp-content/uploads/2022/10/Stormfall\\_Age\\_Of\\_War\\_Hack\\_Tool\\_Key41.pdf](https://ofsnl.nl/wp-content/uploads/2022/10/Stormfall_Age_Of_War_Hack_Tool_Key41.pdf) <https://beautysecretskincarespa.com/2022/10/18/full-occt-pro-4-3-1-best/> <https://ikatmarketing.com/wp-content/uploads/2022/10/nealsabu.pdf> <http://jasminwinter.com/bentley-staad-pro-v8i-ss4-crack-link/>

<https://techstoserve.com/wp-content/uploads/2022/10/bibihand.pdf> <http://autocracymachinery.com/?p=58660> [https://ulrichs-flachsmeer.de/wp](https://ulrichs-flachsmeer.de/wp-content/uploads/2022/10/Realtime_Landscaping_Pro_2014_Keygen_TOP_Torrent.pdf)[content/uploads/2022/10/Realtime\\_Landscaping\\_Pro\\_2014\\_Keygen\\_TOP\\_Torrent.pdf](https://ulrichs-flachsmeer.de/wp-content/uploads/2022/10/Realtime_Landscaping_Pro_2014_Keygen_TOP_Torrent.pdf) [https://learnpace.com/evga-nvidia-geforce-driver-installation-cd-ver-09-210-50-1-\\_\\_full\\_\\_/](https://learnpace.com/evga-nvidia-geforce-driver-installation-cd-ver-09-210-50-1-__full__/) <http://chatredaneshmarket.com/?p=140253> <https://jbmparish.com/video-2/edup-ed-200-usb-wireless-driver-93-top>